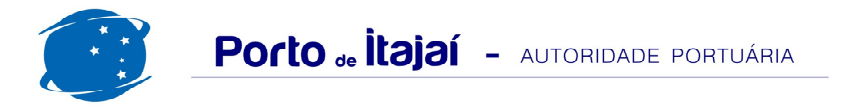

## TEPORTI - ABRIL - 2012

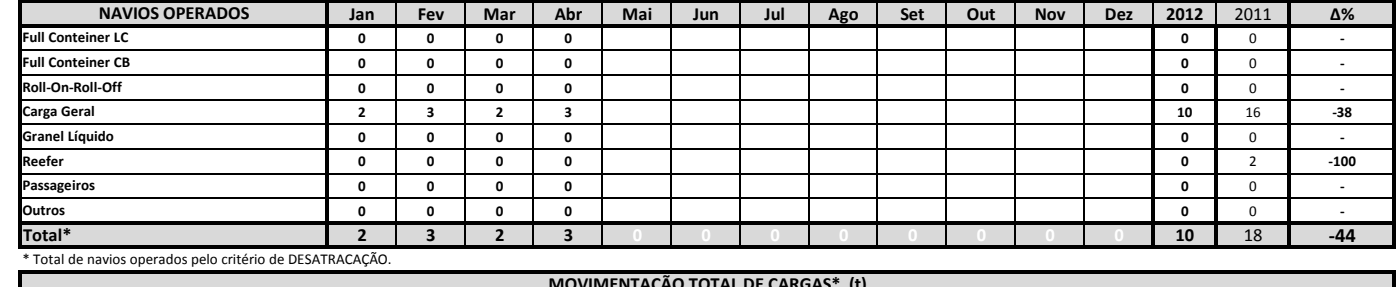

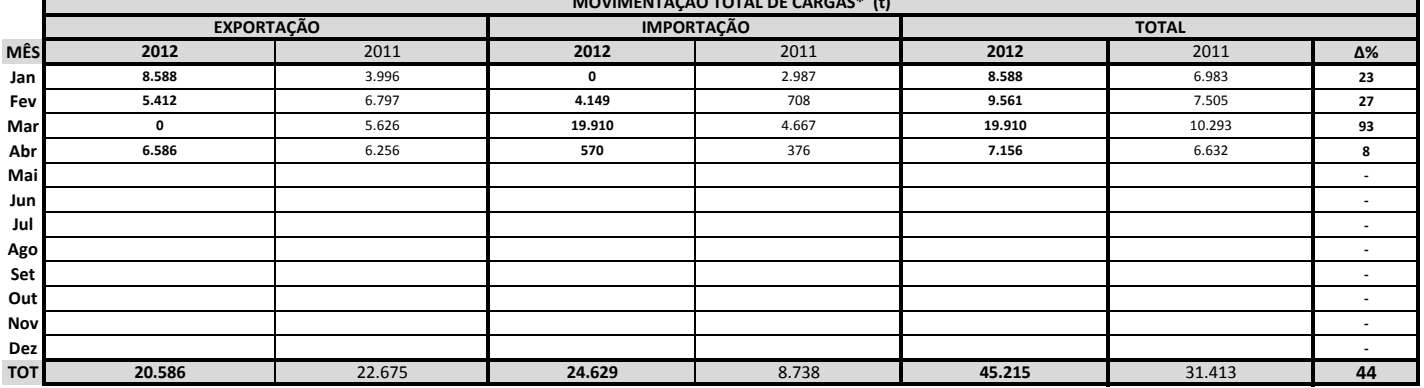

\* Considerando toda a movimentação, seja de carga a granel, em contêiner ou contêineres vazios.

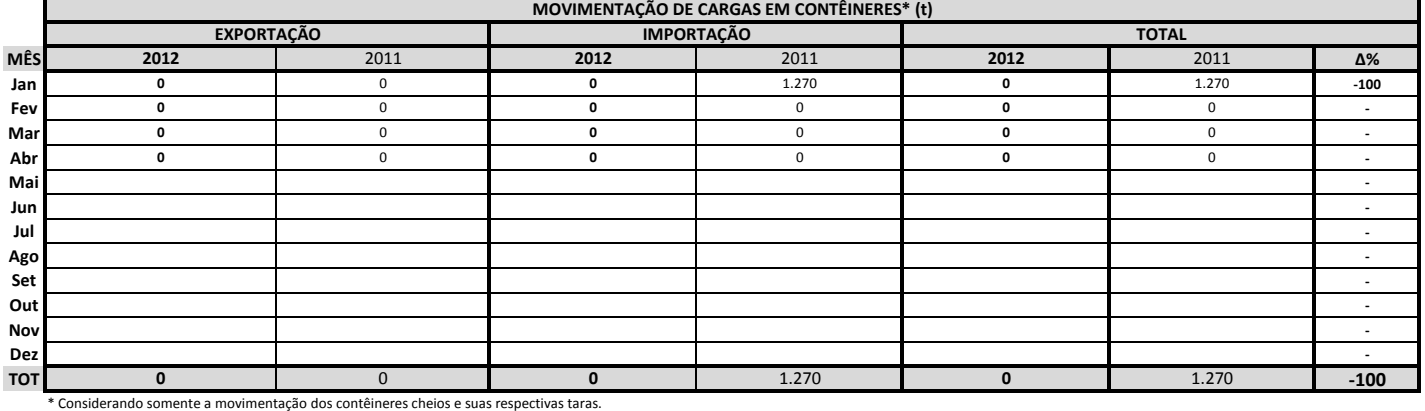

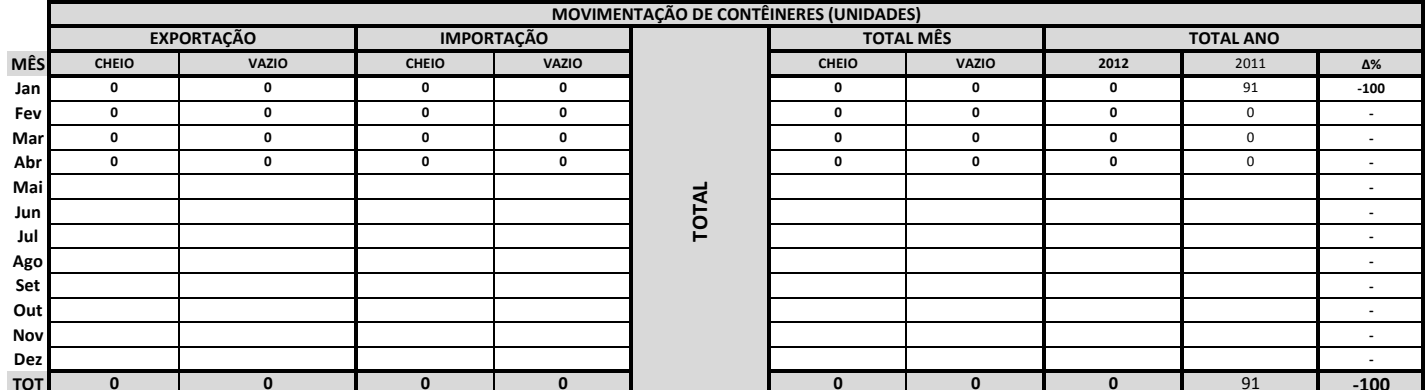

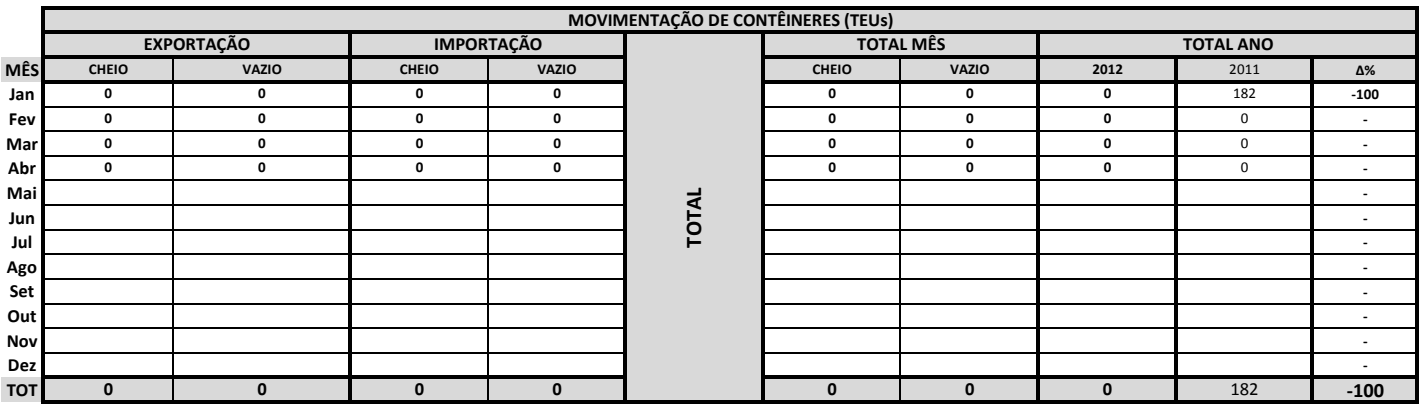

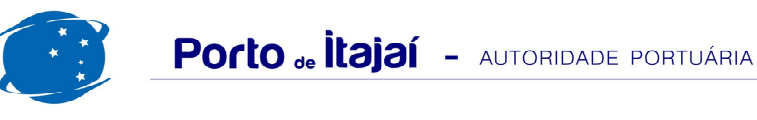

## **TEPORTI - ABRIL - 2012**

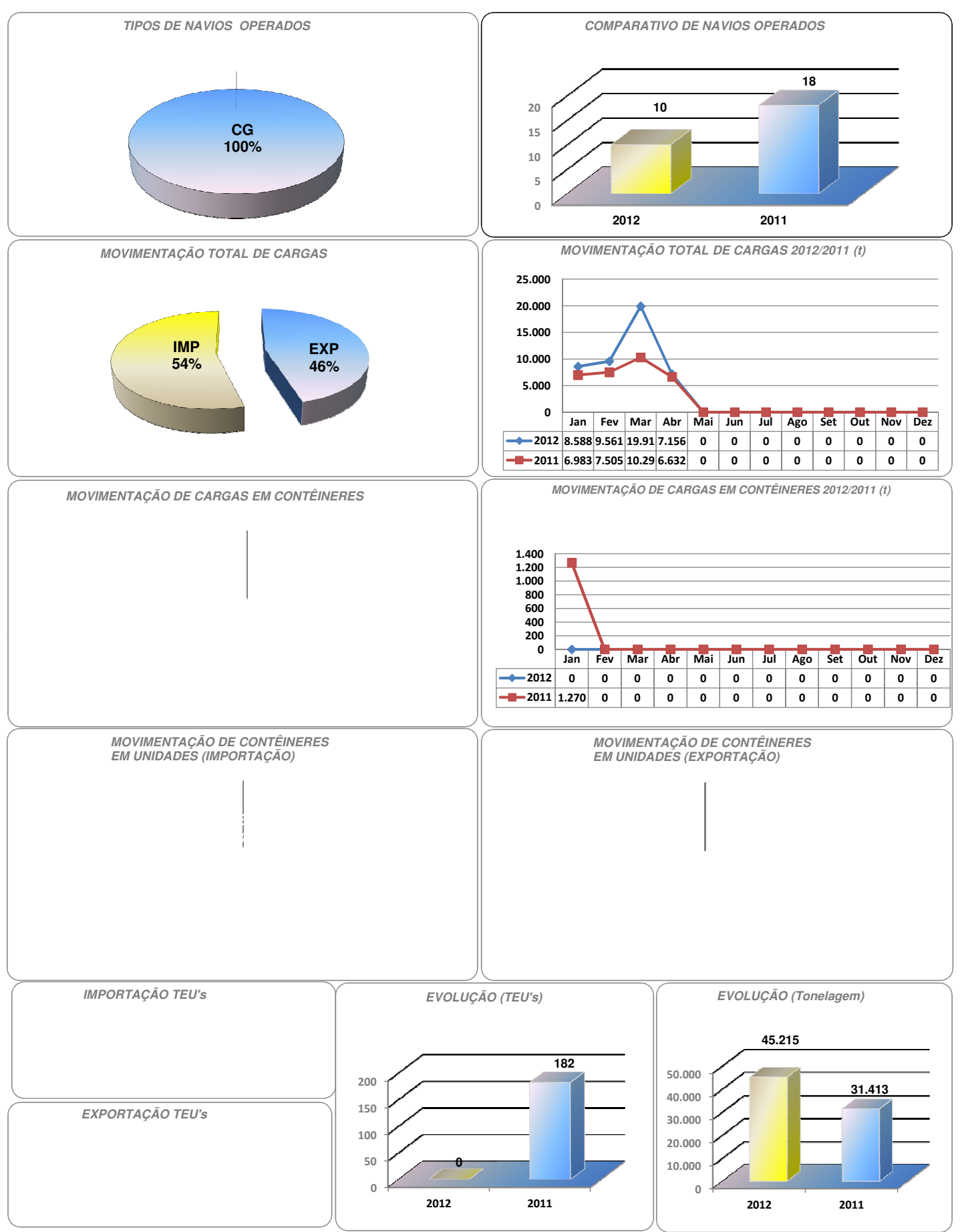